# **פרק 9 : תקשורת טורית - ה UART במיקרו בקר 380F8051C**

# **9.1 מבוא**

שתי שיטות השידור להעברת נתונים בין 2 מערכות הן תקשורת מקבילית ותקשורת טורית. בתקשורת מקבילית משדרים במקביל על 8 חוטים BYTE ביית - על כל חוט ביט. בתקשורת טורית יש רק 2 חוטים ומשדרים את ה ברור שיתרון התקשורת המקבילית על התקשורת הטורית הוא במהירות העברת הנתונים ואילו החיסרון בתקשורת המקבילית הוא מחיר (יותר חוטים *).* 

# **9.1.1 אופני העברת נתונים**

ישנם 3 אופני העברת נתונים : א. SIMPLEX ב. DUPLEX HALF ג. DUPLEX FULL . אופן העברת נתונים מתאר את הכיוון של זרימת האות בין שתי מערכות.

באופן **SIMPLEX** ההעברה של התקשורת היא חד כיוונית. רק מכשיר אחד יכול להעביר את הנתונים לשני. המכשיר השני יכול רק לקלוט . לדוגמה : לוח קשים של מחשב שרק מעביר נתונים למחשב. צג מחשב שרק מקבל נתונים ומציג אותם. באופן **DUPLEX HALF** - חצי דו כיווני – העברת הנתונים היא דו כיוונית אבל לא באותו זמן. ניתן להעביר נתונים ממערכת א' למערכת ב' ובסיום מערכת ב' מעבירה את הנתונים למערכת א'. לא ניתן לשדר ולקלוט בו זמנית. דוגמאות : מכשירי *- Walkie Talkies או מכשירי קשר צבאיים שבהם הצד המשדר והקולט מתחלפים מאחד לשני – "מספר 2 האם שומע ? עבור..."* ואז מספר 2 עונה " מספר 2 שומע.. עבור .." והצד המשדר והצד הקולט מתחלפים בינהם .

באופן **DUPLEX FULL** – דו כיווני מלא – כל מערכת יכולה לשדר ולקלוט בו זמנית. לדוגמה: טלפון.

באיור הבא מתוארים 3 אופני העבודה.

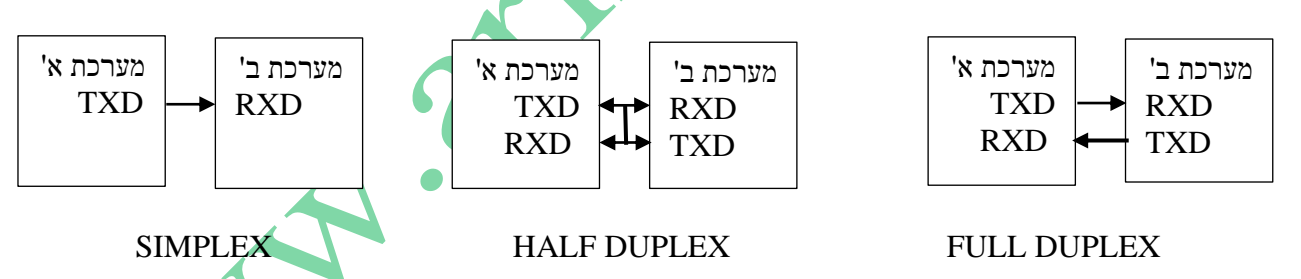

איור 9.1 3 אופני החיבור של תקשורת טורית.

# **9.1.2 מהו UART?**

בתוך המיקרו בקר קיימת מערכת לתקשורת טורית הנקראת **UART - Receiver Asynchronous Universal Transmitter - מערכת משדר מקלט א- סינכרונית אוניברסאלית**. מערכת זו יודעת לקבל ביית מהמיקרו ולשדר אותו בצורה טורית בהדק שנקרא TxD של המיקרו. בסיום השידור של ה ביית , ה UART מודיע למיקרו שהוא סיים לשדר את הביית והוא מוכן לקבל ביית חדש לשידור. ה UART משדר את הביית לפי פרוטוקול תקשורת טורית : קודם את ביט ההתחלה – Bit Start , אח"כ את סיביות הנתון ולבסוף את ביט הזוגיות - PARITY( אם הוחלט שעובדים עם זוגיות ( ואת ביט הסיום Bit Stop . כפי שהזכרנו - בסיום שידור התו ה UART מודיעה למיקרו )גם בעזרת פסיקה וגם על ידי דגל TI ) על סיום שידור התו. כמובן

שהתוספת של ביט ההתחלה וביט הסיום מאטים עוד יותר את קצב התקשורת ולכן הומצאו שיטות חדשות יותר )יוסבר בפרקים הבאים של הספר).

בקליטה טורית קורה תהליך הפוך. המיקרו מקבל בהדק שנקרא RxD את הביטים הטוריים אחד אחרי השני. ה UART מזהה את ביט ההתחלה, את הביטים של הנתון , את הביט של הזוגיות (אם הוחלט לעבוד עם זוגיות ) ואת ביט הסיום ומודיע למיקרו על ידי פסיקה וגם על ידי דגל RI, על סיום קליטה טורית. המיקרו יקרא את הביית שנקלט וה UART יהיה מוכן לקליטת ביית חדש. באופן עבודה כזה שה UART מבצע את פעולת השידור והקליטה , המיקרו פנוי לטפל בדברים נוספים ולא צריך לנהל את שידור או קליטת הנתונים הטורית.

# **9.1.3 תקשורת אסינכרונית וסינכרונית**

תקשורת טורית – UART - היא תקשורת **אסינכרונית** כי אין לנו תדר שעון מרכזי המסנכרן את מעבר הנתונים. קיימות מערכות תקשורת טורית נוספות כמו C2I או SPI שהן מערכות תקשורת טורית **סינכרוניות** . במערכות אלו קיים אדון ועבד/ים  $\,$ SLAVE ויש תדר שעון מרכזי של מערכת האדון MASTER שנותן פולסי שעון לסנכרון לכל מערכות העבד – SLAVE - המתחברות אליו. האיור הבא מתאר תקשורת טורית **סינכרונית**:

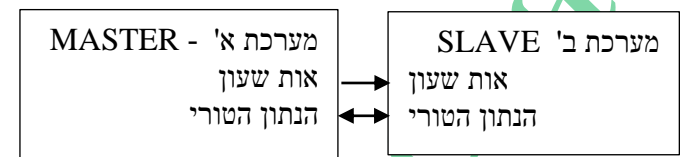

איור 9.2 : תקשורת טורית סינכרונית

### **9.1.4 שידור נתון טורי**

נזכיר כיצד נשלח נתון בקו תקשורת טורית. נניח שרוצים לשדר את התו 5BH<sub>5 כ</sub>לומר 01011011 . התו משודר מהביט הנמוך אל הגבוה ) מה LSB אל ה MSB) . במצב שאין שידור הקו נמצא בגבוה . התחלת שידור מתבצעת עם הורדת הקו ל 0 לזמן של ביט. ביט זה נקרא ביט התחלה – start bit . לאחר ביט ההתחלה משודרים 8 הביטים של הנתון מהביט הנמוך D0 ועד הביט הגבוה D7 . אם הוחלט לעבוד עם זוגיות אז משודר גם הביט התשיעי (במידה ולא אז אין ביט תשיעי ) ולבסוף הקו עולה ל 1 ומציין סיום שידור. ביט זה נקרא ביט סיום/עצירה - bit stop . ביית חדש שישודר מתחיל שוב עם ביט התחלה ואחר כך הביטים של הנתון וביט סיום . האיור הבא מראה שידור של ביית .

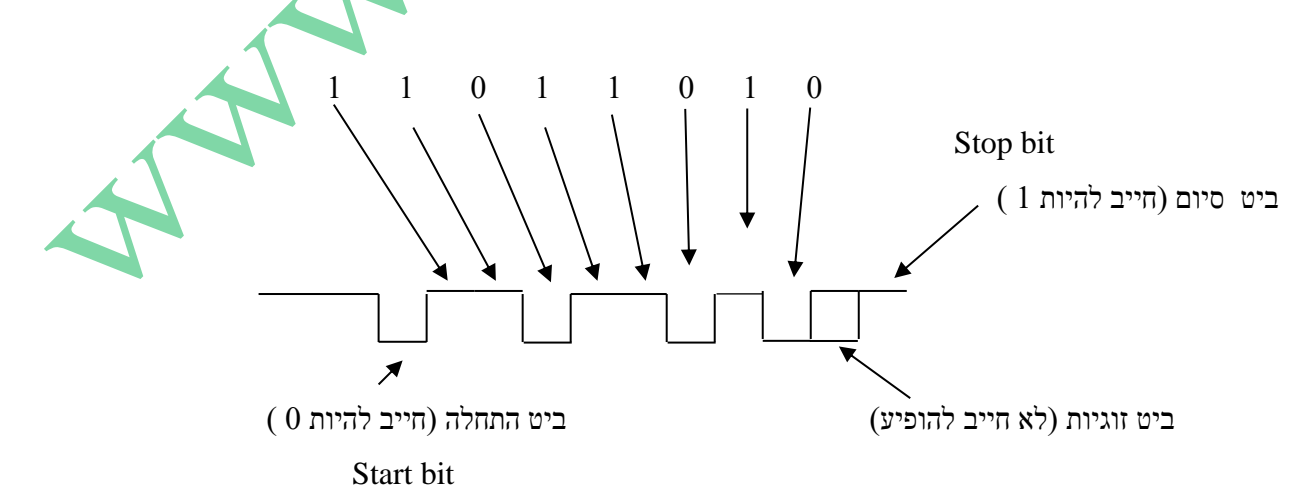

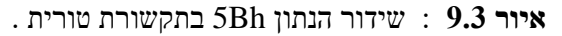

### **9.1.5 מאפייני השידור**

כמות הביטים הנשלחת בשנייה נקראת **קצב התקשורת או קצב הביטים -** Rate Bit. היחידות הן **סיביות לשנייה או סל"ש. באנגלית bps – Second Per Bits** . קצבי שידור מקובלים בתקשורת טורית : 4800 ,9600, ,19200 ,28800 57600 , 115200 ו 230400 ביטים בשנייה.

בתחילת ימי התקשורת הטורית היה מושג נפוץ הנקרא באוד - BAUD - לתיאור של קצב העברת המידע. הוא ייצג את כמות הסמלים בשנייה. סמל הוא יחידת מידע שיכולה לייצג יותר מביט אחד. הבאוד הוחלף במושג קצב ביטים הנמדד בביטים לשנייה.

כמות הביטים של הנתון במיקרו שלנו יכולים להיות 8 או 9 ביטים בכל מסגרת )כלומר בין ביט ההתחלה לביט הסיום(. ביט הזוגיות הוא ביט שמציין את כמות ה 1 שיש בנתון. בתחילת ימי התקשורת הטורית היו משתמשים בביט הזוגיות כדי שהצד הקולט יידע האם הוא קלט את המידע נכון. לדוגמא : נניח שמשדרים את התו bH5 . בתו יש 5 פעמים 1 . היות וכמות ה 1 איננה זוגית היו שמים בביט הזוגיות 0 . הצד הקולט סופר את כמות ה 1 שקלט. היות והוא קלט 5 פעמים 1 הוא יודע שביט הזוגיות שיקלוט חייב להיות 0 . אם הוא קלט ביט זוגיות 0 מסקנה – הקליטה נכונה. אם אחד הביטים היה מתהפך בדרך אז הצד הקולט היה קולט מספר זוגי של 1 ואז היה רואה שביט הזוגיות הוא 0 והיה מבחין שקלט נתון שגוי. במקרה כזה הוא יכול לבקש מהצד המשדר לשלוח את הנתון פעם נוספת. הוספת ביט הזוגיות גורם לביט טורי נוסף ל 8 הביטים של המידע, דבר שמאט את קצב התקשורת הטורית, הנמוך ממילא. היום יש שיטות חדשות לאיתור שגיאות ואפילו לתיקון שגיאות. ניתן לקבוע את זמן ביט הסיום לאורך זמן של ,1 1.5 או 2 סיביות. סט הפרמטרים הנפוץ ביותר הוא **1N8** שמשמעותו '8' ביטים של מידע , 'N '- ללא סיבית זוגיות, '1' - אורך ביט הסיום היא זמן ביט יחידה. על-מנת לקיים תקשורת תקינה על שני הצדדים לכוון לאותו סט של פרמטרים, למשל 1N8 - 9200 1 ) 19200 קצב הביטים בשנייה (. באיור הבא רואים חיבור של המיקרו Fxx8051C אל מיקרו בקר אחר. החיבור הוא FULL DUPLEX .רואים שהדק השידור של מיקרו אחד מתחברת להדק הקליטה של המיקרו השני ולהפך.

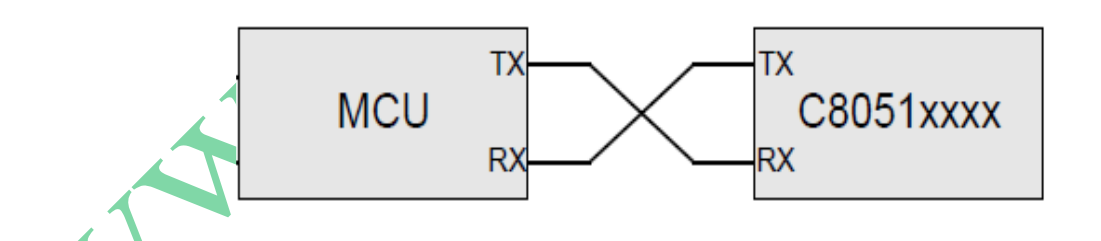

איור 9.4 חיבור בין 2 מיקרו בקרים בתקשורת טורית.

תקן לשידור טורי נקרא גם RS-232 או -232RS ( EIA RS-232 קיצור של RS קיצור של RS – סטנדרט/תקן מומלץ ( RS והוא משמש להעברת נתונים בין מכשיר DTE – Equipment Terminal Data – ציוד קצה נתונים - כמו מחשב ובין מכשיר DCE – Equipment Circuit Data – ציוד מעגל נתונים – הקולט את המידע. התקן עוסק ברמות מתח של שליחת הנתונים. רמה לוגית של 0 מיוצגת על ידי רמת מתח בין 7 וולט ל 15 וולט ורמה לוגית של '1' מיוצגת על ידי מתח בין  $\,$ 7 -  $\,$ עד  $\,$ 5 - וולט. הרמה הלוגית  $\,0$ . גבוהה מזו של ה $1$  וזה נקרא לוגיקה שלילית. כמו כן התקן קובע כיצד ייראה המחבר ( קונקטור) של התקשורת ועוד. באיור הבא רואים חיבור בין מחשב ובין מיקרו בקר ממשפחת SILABS עם מתאם רמות מתח מ TTL ל 232RS - המלבן .RS - 232 LEVEL XLTR באיור נקרא

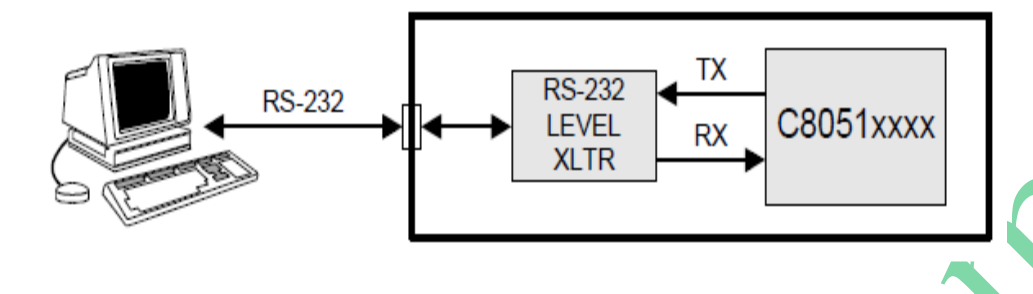

איור 9.5 חיבור בין מיקרו בקר ובין מחשב עם ממיר רמות מתח מ TTL ל 232RS .

בצד הקולט רואים שהק<mark>ו בגבוה "ומבינים" שהצד השני מחובר . ( אם ללא שידור היה 0 לא היינו יודעים האם הצד השני מחובר).</mark> ברגע שהצד הקולט מרגיש 0 הוא ממתין זמן של חצי ביט ושוב דוגם את הקו לראות שיש עדיין 0 ) להיות בטוח שה 0 הקודם לא היה רעש אקראי ( . לאחר מכן הוא דוגם את הקו כל זמן של ביט ואוסף את 8 הביטים של הנתון ) ואם יש גם ביט זוגיות אז 9 ביטים) , דוגם את הקו כדי לוודא שיש 1 <mark>שז</mark>הו בי<mark>ט ה</mark>סיום ומודיע למיקרו שנקלט ביית . המיקרו צריך לקרא את הביית שנקלט כדי שהמלט יוכל לקלוט את הביית החדש שישודר.

# **9.2 התקשורת הטורית במיקרו 380F8051C**

במיקרו בקר הבסיסי ממשפחת ה 51 היה רק UART אחד בלבד. ב 380F8051C יש 2 מערכות UART הנקראות 0UART ו 1UART . הן עובדות במקביל וכל אחת עצמאית ללא קשר לשנייה. 0UART דומה בפעולתו ל UART שהיה ב 51 המקורי. עובד בצורה גדולה יותר, יש לו 6 רגיסטרים ב SFR עם אפשרות לקלוט 3 נתונים ללא קריאה של המיקרו בקר. בספר עם UART1 זה נעסוק רק ב 0UART .

# **UART0 9.2.1**

היחידה 0UART היא מערכת תקשורת טורית , אסינכרונית , DUPLEX FULL , המאפשרת את אופני העבודה 1 ו 3 של המיקרו 8051 המקורי. אופן 1 הוא שידור טורי של 8 ביטים ואופן 3 שידור של 9 ביטים בקצב שידור / קליטה משתנים ) קצב הנשלט על ידי המשתמש ( . במיקרו 380F8051C יש תמיכה עשירה של מקורות תדר שעון ליצירת קצבי שידור סטנדרטיים ) נראה בטבלה בעמודים הבאים ) . מערכת חוצצי נתונים מאפשרת להתחיל לקלוט ביית נוסף עוד לפני שהמיקרו קר<mark>א את הנ</mark>תון הקודם.

ל 0UART יש 3 רגיסטרים ב SFR .

0 הייסטר בקרה טורית - Serial Control Register 0 - SCONO - ה

ב. 6SBUF0 - 5BUF0 - חוצץ טורי  $0$ . למעשה יש 2 חוצצים טוריים 5BUF0 , אחד לשידור ואחד לקליטה. כאשר המיקרו כותב נתון ל 0SBUF הוא פונה ל 0SBUF של השידור . כאשר המיקרו קורא נתון הוא קורא מה SBUF של הקליטה. במיקרו 51 המקורי היו 3 רגיסטרים השייכים לתקשורת הטורית. רגיסטר ה SCON השולט על אופן העבודה של התקשורת )כמות סיביות, זוגיות, קצב תקשורת) ושני רגיסטרים של SBUF הנמצאים בכתובת 99H באזור ה SFR. אחד מקבל את הבית לשידור כאשר המיקרו כותב אליו ואז הוא משדר אותו והשני מכיל את הבית שנקלט והמיקרו קורא אותו. ההבדל בגישה אליהם מתבצע בעזרת קווי קריאה /כתיבה פנימיים. לא ניתן לקרוא נתון מה 0SBUF של השידור ולא ניתן לכתוב ל 0SBUF של הקליטה. כאשר 0UART מסיים לשדר את הנתון הוא מבקש פסיקת תקשורת טורית )SERIAL ) וביט TI ב 0SCON עולה ל 1 . דבר דומה קורה בקליטה. כאשר הסתיימה קליטה של נתון יש בקשת פסיקה טורית וביט RI ב 0SCON עולה ל 1 . היות וגם סיום השידור וגם סיום קליטה יוצרים אותה בקשת פסיקה ) כתובת H23 - פסיקה מספר 4 ( , על המתכנת לבדוק את הביטים TI ו RI כדי לדעת מאיזו <mark>סיבה יש בקשת פסיקה ( האם סיום שידור או סיום</mark> קליטה ). יש לזכור שכאשר המיקרו פונה לטיפול בפסיקה הביטים RI ו TI אינם מתאפסים על ידי החומרה ויש לאפס אותם בתוכנה.

# **9.2.2 סכמה מלבנית של 0UART**

באיור הבא מתוארת הסכמה המלבנית של 0UART .

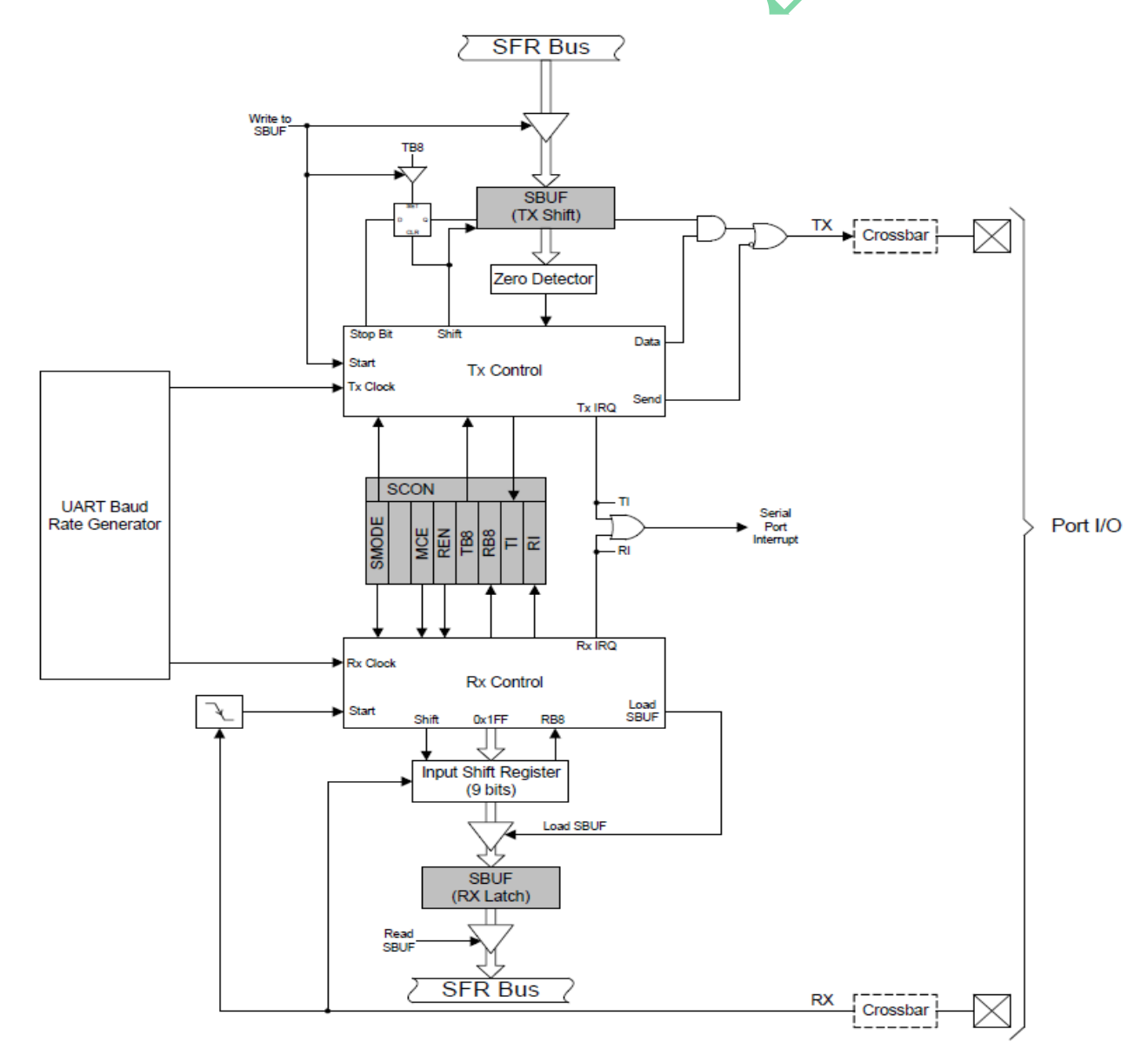

 $\,$  UARTO איור  $9.6$  הסכמה המלבנית של  $\,$ 

- החלק העליון באיור, מהמלבן Control Tx ומעלה זהו המשדר של ה UART. בחלק העליון שלו נמצא ה SBUF של השידור שהוא רגיסטר הזזה. במלבן Control Tx יש מעגלי אלקטרוניקה השולטים על רגיסטר ההזזה ומוציאים ממנו את הנתון לפי הפרוטוקול הטורי שהסברנו עם ביט התחלה וסיום. תחילת השידור הטורי מתבצעת עם העברת הנתון ל SBUF.
- החלק התחתון של האיור, מהמלבן Control Rx כלפי מטה זהו המקלט של ה UART. בחלק התחתון שלו נמצא ה SBUF של הקליטה. ה Control Rx הוא מערכת בקרה הכולל מעגלי אלקטרוניקה השולטים על רגיסטר הזזה של 9 ביט - Input  $\overline{\text{R}}$  - הקולט את הנתון הטורי ביט אחרי ביט כולל הזזה. הקליטה מגיעה כאשר מזהים ירידה מ 1 ל 0 בהדק RX. ירידה זו נכנסת לרגל START של מלבן ה Control RX . כל ביט שנקלט מקבל הזזה ימנית בעזרת הקו Shift . בסיום קליטת הנתון מערכת הבקרה נותנת פולס SBUF Load לחוצץ ) מצויר כמשולש( שמעביר את הנתון שנקלט ברגיסטר ההזזה ל SBUF של הקליטה. כמו כן מוציאה מערכת הבקרה בקו IRQ Rx בקשת פסיקה של תקשורת טורית.
	- בין מערכת השידור והקליטה נמצא רגיסטר ה SCON CONtrol Serial בקרה טורית אשר מבקר על התקשורת הטורית.
- באמצע משמאל נמצא המלבן Generator Rate Baud UART מחולל קצב הבאוד של ה UART .זהו המלבן שנותן את תדר השעון להפעלת המשדר והמקלט . אות השעון שהוא נותן למערכת השידור והקליטה נקרא Clock Tx ו Clock Rx בהתאמה.
	- אפשר לראות שהגישה ל SBUF של השידור היא בעזרת אות כתיבה SBUF to Write ואילו הגישה ל SBUF של הקליטה היא בעזרת אות קריאה - SBUF Read .
- בחלק הימני ביותר של האיור יש את קו ה TX( למעלה באיור( ואת קו ה RX( למטה באיור ( המתחברים בעזרת הקרוסבר להדק המתאים של הרכיב .
- יש שער OR המתחבר אל Tx IRQ האל IRQ מימין ל SCON ואל IRQ Gy מימין ל CART המתחבר אל  $\alpha$ יש '1' של השידור הוא מוציא '1' אל הדק Tx IRQ וגם לביט TI ב־SCON. בעציאת שער ה OR יש '1' .יציאה זו Tx ur . מתחברת למערכת הפסיקות ויש בקשת פסיקה של UART . דבר דומה קיים במערכת הקליטה של ה UART . כאשר ה נגם לביט RI ב SCON וואס לביט RI מיים לקלוט נתון הוא מוציא '1' אל שער ה OR ביניט UART היה  $\rm{OR}$  יהיה  $\rm{UART}$ פסיקה. אם נאפשר פסיקת תקשורת טורית אז כאשר המיקרו פונה לתוכנית הפסיקה, יש לבדוק האם הפסיקה היא של סיום שידור או סיום פסיקה ובהתאמה לטפל בפסיקה. היות והתקשורת הטורית היא DUPLEX FULL יכול להיות מצב שנקבל פסיקה גם מהמשדר וגם מהמקלט בו זמנית. יש לזכור שבתוכנית הפסיקה יש לאפס את ביט ה TI או/ו ה RI בתוכנה כדי להכין אותם למחזור שידור/קליטה חדשים.בצד ימין של האיור רואים את הדקי השידור Tx והקליטה Rx של יחידת ה UART. כדי שהדקים אלו יצאו אל הדקי הרכיב יש לאפשר את הקרוסבר בעזרת ביט XBARE של 1xbr . הפקודה היא ; 40x0=1XBR הכמו כן יש לאפשר ברגיסטר ה 50xbr שבאיור הבא את הביט URT0E ולשים בו 1 כדי שהדק השידור יתחבר אל P0.4 והדק D0.4 . הקליטה ל 0.5P . הדקים אלו קבועים ולא ניתן לשנות אותם.

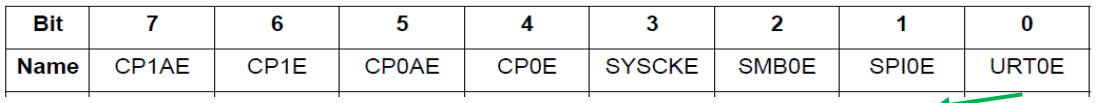

 $\overline{\rm{O}}$  איור 9.7 : רגיסטר XBRO : הדקי התקשורת של ה UART לא מתחברים. 1 – מתחברים להדקי 0.4P( Tx )ו 0.5 $\overline{\rm{O}}$  : XBRO

# **9.2.3 רגיסטר בקרת התקשורת הטורית – 0SCON**

באיור הבא מתואר רגיסטר ה 0 CONtrol Serial - **0SCON** - בקרה טורית .0 בעזרתו שולטים על התקשורת הטורית. איתו קובעים האם עובדים עם 8 או 9 ביט, האם עובדים עם UART בודד או כמה מעבדים עם UART .

נסביר כל ביט בעזרת האיור הבא :

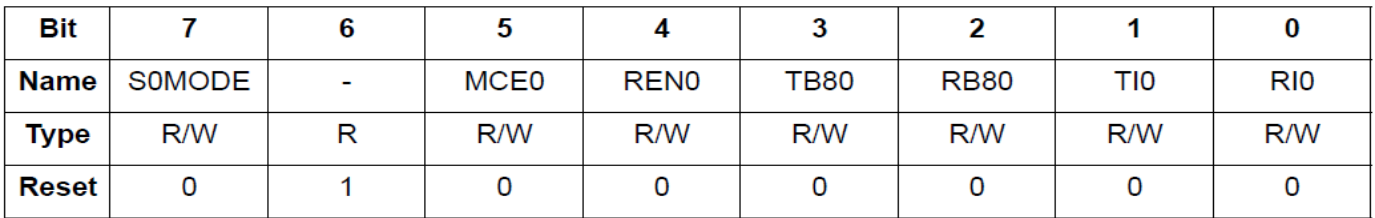

#### SFR Address = 0x98; SFR Page = All Pages; Bit-Addressable

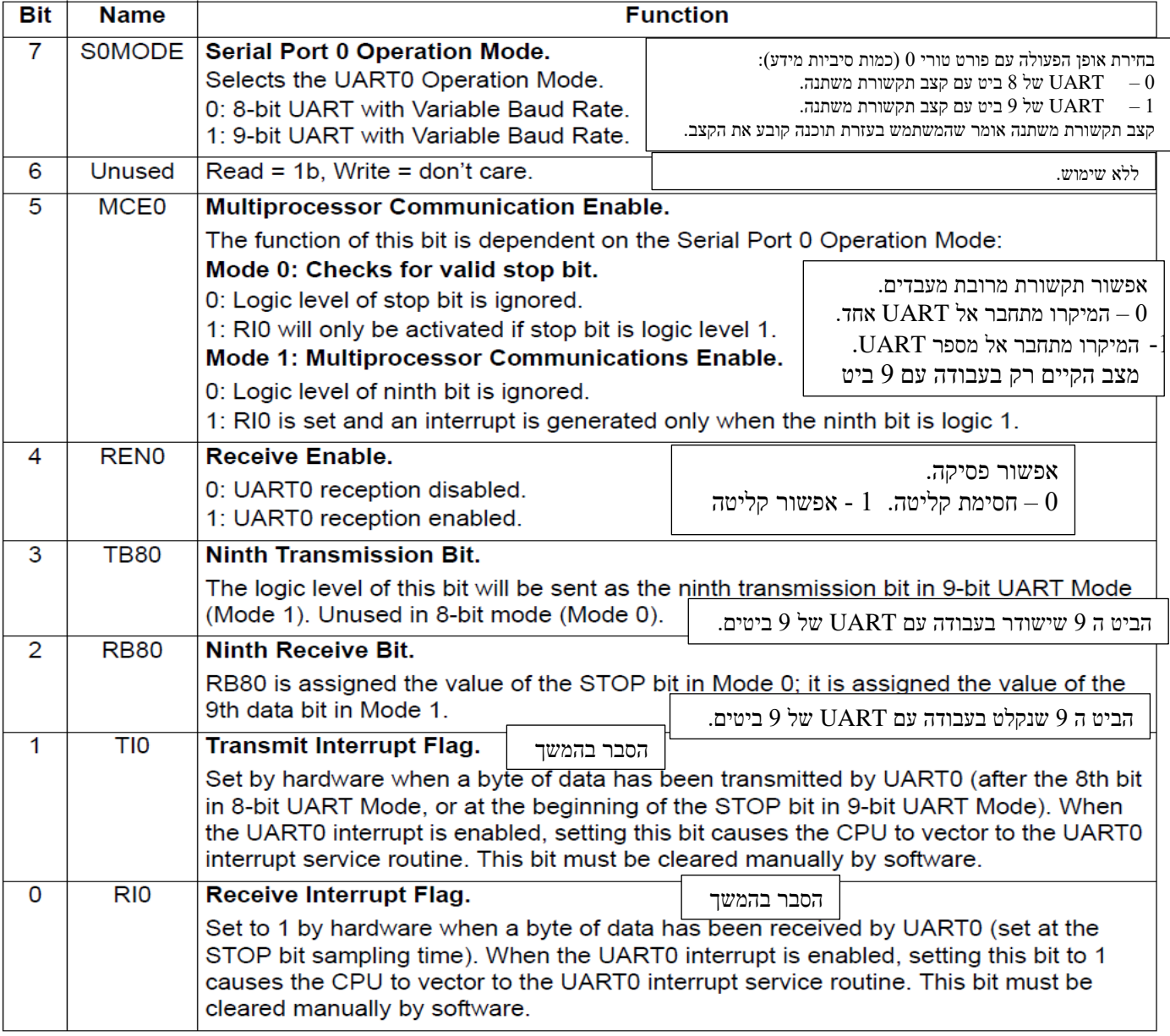

**איור 9.8 :** רגיסטר 0SCON

### **- דגל פסיקת קליטה - Receive Interrupt flag RI0**

הביט עולה ל 1 על ידי החומרה של ה UART כאשר הסתיימה קליטה טורית של ביית. המתכנת יבדוק את הביט . אם יש בו 1 יודעים שנקלט בית חדש. יש למשוך את הבית מה SBUF ולאפס את הביט בתוכנה ) RI CLR ) כדי להתכונן לקליטת ביית חדש.

### **שידור פסיקת דגל – Transmit Interrupt flag TI0**

הביט עולה ל 1 על ידי החומרה של ה UART כאשר הסתיים שידור התו שנמצא ב SBUF . המתכנת בודק את הביט ואם יש בו 1 הוא יודע שהסתיים שידור הבייט ואז הוא שם בביט אפס בעזרת הפקודה TI CLR ואז יכול לשלוח ביית חדש לשידור.

הערה : ניתן להשתמש בבדיקת 2 הביטים כאשר עובדים בשיטת השאילתה – POLLING , אבל גם בשיטת הפסיקה. כאשר מתקבלת פסיקת תקשורת טורית, היא יכולה להתקבל או בסיום שידור ביית או בסיום קליטת ביית. בעזרת 2 הביטים 0TI ו 0RIהמתכנת יודע האם הפסיקה היא של השידור או של הקליטה.

### **9.2.4 עבודה בסביבה מרובת מעבדים**

האיור הבא מתאר חיבור בסביבה מרובת מעבדים. רואים שמספר יחידות של עבד – SLAVE - מתחברות אל אדון -MASTER אחד.

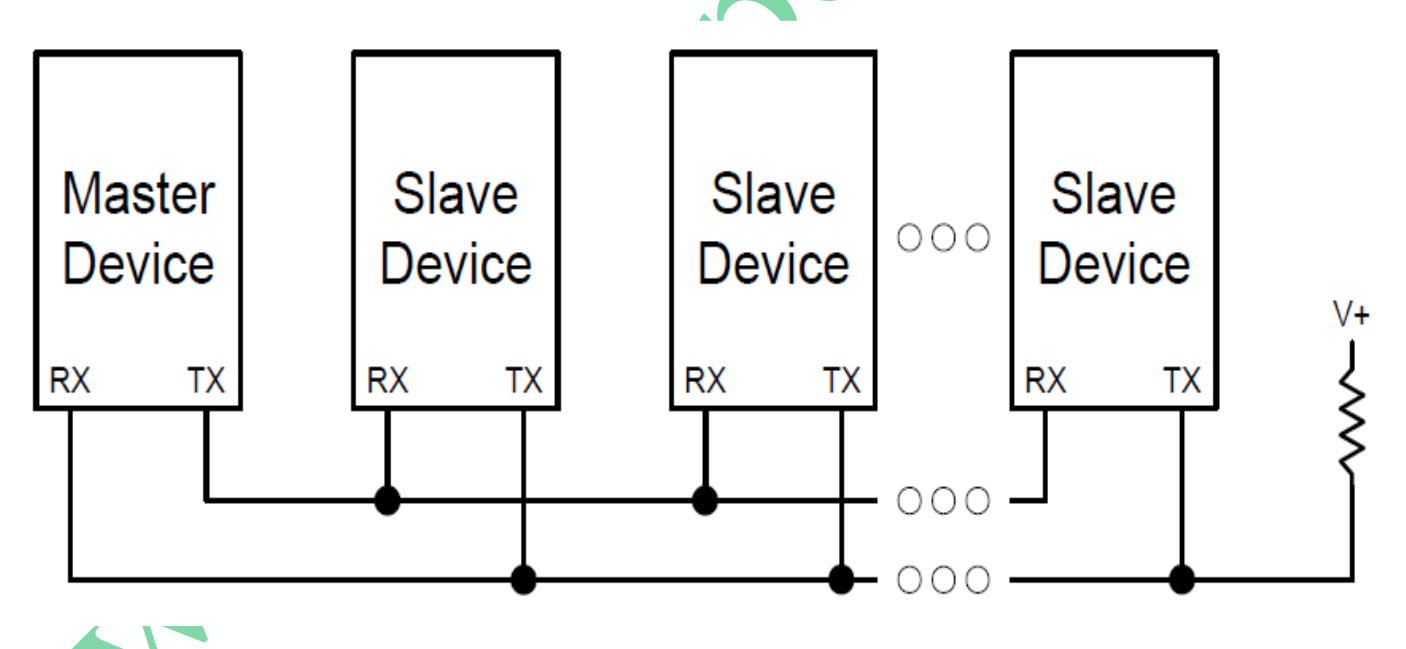

איור 9.9 עבודה בסביבה מרובת מעבדים

לכל רכיב עבד יש כתובת משלו. בעזרת הביט ה 9 (הנקרא TB8 ברגיסטר ה SCON0 ) המסטר מודיע האם הוא שולח נתון או כתובת. כאשר בביט ה 9 יש '0' זה אומר ש 8 הביטים המשודרים הם נתון. כאשר המסטר שם בביט ה 9  $1'$ ' זה אומר ש 8 הביטים הבאים הם של כתובת. לכל עבד יש כתובת משלו . בתחילת התקשורת המסטר שולח כתובת )ביט 9 הוא 1(. רק העבד שזוהי הכתובת שלו ייצור קשר עם המסטר.

### **9.2.5 Generator Rate Baud UART** - **מחולל קצב הבאוד של ה UART**

פולסי השעון הקובעים את קצב התקשורת של ה UART מתקבלים מטיימר 1 שעובד באופן של טעינה חוזרת אוטומטית של 8 ביט. באופן זה טיימר 1TL הוא הסופר ובסיום הספירה הוא נטען לערך שיש ב 1TH . באיור הבא רואים את יצירת קצב הבאוד.

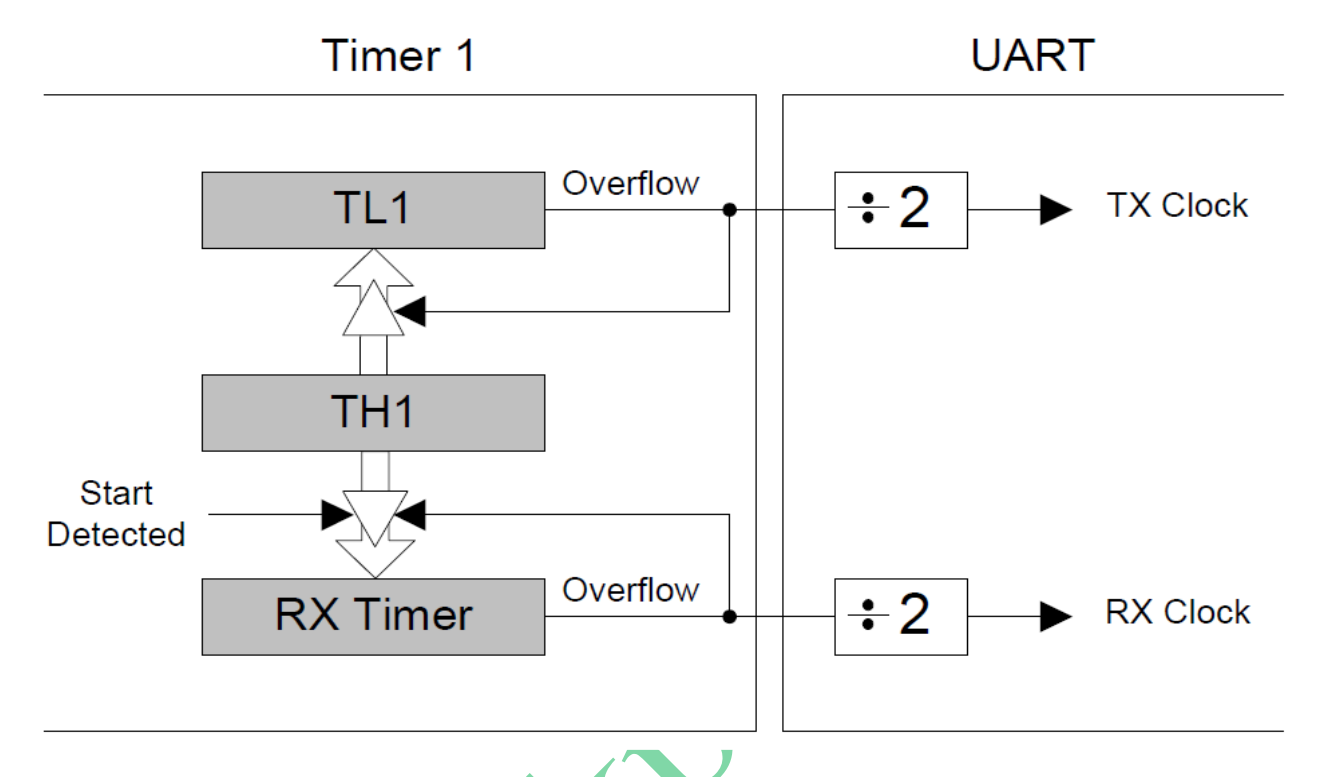

איור 9.10 יצירת קצב הבאוד .

תדר השעון של TX נוצר על ידי 1TL . תדר השעון של RX נוצר על ידי רגיסטר שנקרא באיור Timer RX . זהו רגיסטר שיש בו את התדר שיש ב TL1 . לרגיסטר זה לא ניתן לגשת . גם תדר ה $\overline{\text{TX}}$ וגם ה $\overline{\text{TX}}$  מחולקים ב 2 ויוצרים את קצב התקשורת Clock TX ו Clock RX . הטיימר Timer RX מאופשר ומשתמש באותו ערך של טעינה חוזרת שיש ב 1TH אבל הוא טוען את הערך שיש ב 1TH רק כאשר יש ירידה בהדק ה RX Detected Start – התגלה אפס - כדי להיות מסונכרן עם הירידה הראשונה של קו הקליטה  $1\,$ ל  $\,$  5 האומרת שמתחילה קליטה ולא להיות קשור למצב של השידור .

כפי שהזכרנו קודם, טיימר 1 הוא זה שמספק את פולסי ההפעלה ל UART . את טיימר 1 מפעילים באופן 2 שהוא טעינה חוזרת אוטומטית שבה 1TL בלבד הוא המונה ובסיום הספירה הוא נטען לערך שב 1TH . המשתמש יכול לקבוע מאיפה יגיעו פולסי הספירה לטיימר 1 ( פנימי או חיצוני ) ואת תדר הפולסים. ישנן 6 אפשרויות:

- תדר המתנד הפנימי של שעון המערכת הנקרא SYSCLK.
	- תדר SYSCLK אחרי חלוקה ב 4 .
	- תדר SYSCLK אחרי חלוקה ב 12 .
	- תדר SYSCLK אחרי חלוקה ב 48 .
		- תדר שעון ממתנד חיצוני.
	- תדר שעון ממתנד חיצוני אחרי חלוקה ב 8 .

יש לטעון את TH1 בערך שייצור גלישה (מעבר של TL1 מ FFH לערך שב TH1) של 2 פעמים קצב התקשורת הרצוי או  $\rm T1_{\rm CLK}$ במילים אחרות קצב התקשורת/באוד צריך להיות חצי מקצב הגלישה . אם נסמן את תדר הפולסים לספירה של TL1 ב את קצב הגלישה נסמן כ T1 Overflow Rate ואת הוא קצב התקשורת/באוד ב UARTBaudRate נקבל את הנוסחאות הבאות:

A) 
$$
UARTBaudRate = \frac{1}{2} \times T1\_{Overflow\_Rate}
$$

<code>TL1</code> קצב הגלישה של  $\rm TL1$  תלוי בתדר הספירה שלו חלקי כמות הפולסים שהוא סופר בין גלישה לגלישה () 1TH1 האלוי בתדר הספירה שלו הוא הערך שטוענים ל TH1 נקבל את קצב הגלישות בעזרת משוואה B :

B) T1\_Overflow\_Rate = 
$$
\frac{T1_{CLK}}{256 - TH1}
$$

שינוי נושא בנוסחה שבמשוואה B ייתן לנו את הערך שיש לטעון ל 1TH .

$$
256 - TH1 = T1CLK / T1
$$
 **Overflow\_Rate**

או :

$$
C) \qquad \text{TH1} = 256 - T1 \text{c LK} / T1 \text{Overflow}.
$$

אם נציב את **Rate\_Overflow\_1T** שבמשוואה A בנוסחה C נקבל :

$$
D) \tTH1 = 256 - T1_{\text{CLK}} / (2*UARTBaudRate)
$$

#### **דוגמה:**

ידוע שעובדים עם המתנד הפנימי ו MHz48=SYSCLK . נבחר יחס חלוקה של 4 . רוצים קצב תקשורת של 57600 ביטים בשנייה . מהו ערך הטעינה שנטען את 1TH?

#### **פתרון :**

 $48\text{MHz}$ / 4 אם בחרנו יחס חלוקה של 4 אז התדר המגיע לספירה ונקרא T1cLK שווה:  $48\text{MHz}$ / 4  $4 = 12\text{MHz}$ נציב בנוסחה D את הנתונים ונקבל ( המספר לא יוצא שלם ולכן נעגל למספר הקרוב ביותר ):

$$
TH1 = 256 - 12 \cdot 10^6 / 2 \cdot 57600 = 256 - 104.1666 = 256 - 152 = 98H
$$

**הערה : כדאי לשים לב שלא קיבלנו מספר שלם ועשינו עיגול של התוצאה ויש סטייה קלה מהתדר הרצוי .** במקרה כאן 6 במקום קצב של 57600 נשתמש בנוסחה D ונקבל קצב של : bps 57,692.3) = -152 256\* (2 / . 12\*10 סטיית התדר היחסית כאן היא של : 0.001597 = 57600 / (57692-57600( שהיא 0.1597% .

### **9.2.6 שגיאות תקשורת בגלל הבדל תדר בין המשדר והמקלט**

ביט התחלה של הנתון החדש

האם כתוצאה מסטיית התדר הקטנה שבסעיף הקודם בין המשדר למקלט תהיה בעיית תקשורת שגויה ? התשובה היא לא . במידה ותהיה סטיית תדר גדולה מגבולות שנחשב בהמשך - אז כן . עבור סטייה כזו קטנה של כ 0.16% לא תהיה טעות בתקשורת. הסיבה לכך היא שהסטייה איננה מצטברת אלא מתואמת לכל תחילת ביט התחלה חדש. בכל פעם שמגיע ביט סיום יגיע אחריו ביט ההתחלה של הנתון החדש . ביט התחלה מתחיל כאשר יש ירידה בקו מ 1 ל $0$  ומרגע זה מתחילה קליטה חדשה.

נסביר זאת בעזרת הדוגמה הבאה ונחשב מהי הסטייה בין קצב השידור וקצב הקליטה המותר כדי שלא נקבל שגיאת תקשורת. באיור הבא מתואר שידור נתון של 8 ביט. סה"כ משודרים עם ביט התחלה וסיום – 10 ביטים .

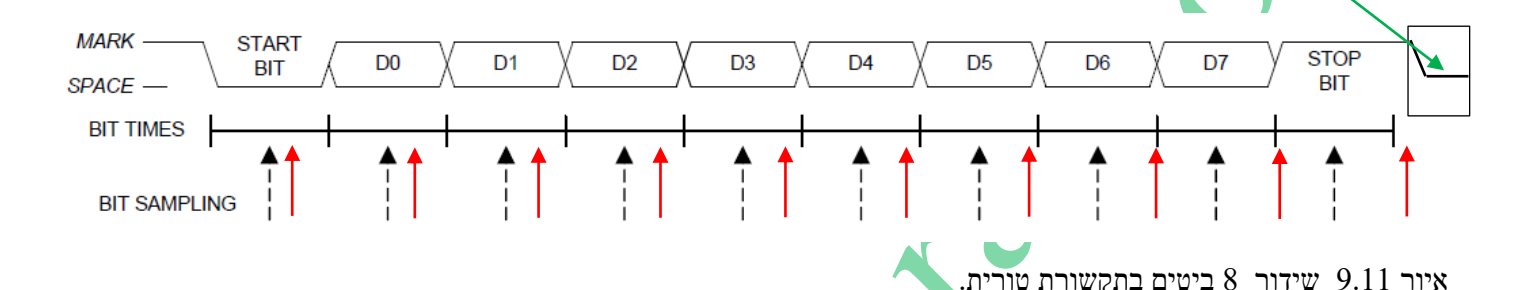

הקליטה מתחילה כאשר יש ירידה של הקו מ 1 ל 0 זהו ה $\frac{\sin t}{\sin t}$  – ביט התחלה. המקלט ממתין זמן של חצי ביט , בודק שוב שיש 0 בקו ) בודק שה 0 הקודם לא היה רעש ( ומתחיל לדגום את הקו כל זמן של ביט בין דגימה לדגימה. הדגימות הן במרכז הביט כי שם אין תופעות מעבר של רעשים כתוצאה מזמני עלייה או ירידה. נניח שתדר המקלט נמוך מתדר המשדר ( זמן בין ביט לביט גדול יותר ) . בעזרת החיצים האדומים הראנו שבכל ביט יש תזוזה קלה של הדגימה מהמרכז. כל עוד הבדל התדר לא גורם לשגיאה

בקריאה של ביט הסיום לא תהיה בעיית קליטה כי בביט ההתחלה החדש תתחיל דגימה חדשה . באיור רואים שאם החץ האדום הימני היה זז עוד קצת ימינה אז הדגימה הייתה של 0 ולא של 1 וזו שגיאת קליטה. כמובן שדבר דומה קיים אם תדר הקליטה קטן מתדר השידור. במקרה כזה החיצים האדומים יופיעו משמאל לחיצים השחורים וגם כאן יש לדאוג שאחרי 10 דגימות לא נדגום את ביט D7 כאילו הוא ביט הסיום.

מכאן ברור שהפרש הזמן – נסמן ב dt בין הביט של השידור שנסמן ב Tx ובין זמן הביט במקלט שנסמן ב Tr כפול 10 ביטים חייב להיות קטן מזמן של חצי ביט שידור.

 $(Tx-Tr) * 10 < 0.5 * Tx$  $Tx-Tr < 0.05*Tx$ 

> כלומר הפרש זמן ) או תדר ( קטן מ 5% בין תדר השידור והקליטה יאפשר עדיין קליטה ללא שגיאות. . במידה ויש תקשורת עם 11 ביטים ( 9 ביטים של נתון + ביט התחלה + ביט סיום ) אז ההפרש יהיה

 $(Tx-Tr)*11 < 0.5 *Tx$ 

 $Tx-Tr < 0.045 * Tx$ 

כלומר הפרש זמן ) או תדר ( קטן מ 4.5% בין תדר השידור והקליטה יאפשר עדיין קליטה ללא שגיאות.

#### **דוגמה:**

תדר השידור הוא 57600 ביטים בשנייה עבור תקשורת של 8 ביטים. מה הם גבולות תדר הקליטה כדי שלא תהיינה שגיאות בגלל התדרים השונים.

#### **פתרון :**

ראינו שבשידור של 8 ביטים מותרת שגיאה של 5% . מכאן :  $5\%=\pm2,880$   $\pm2,880$  כלומר תדר המקלט יכול להיות קטן מ : **60480** = 2880 + 57600 וגדול מ : **54720** = 57600-2880 ועדיין לא נקבל שגיאות קליטה.

בטבלה שבהמשך חוסכים מאתנו את החישובים כדי לדעת איזה ערך טעינה יש להעביר ל 1TH . בנוסף לכך מתארים מה צריך : להעביר לרגיסטר ClocK CONtrol CKCON - בקרת השעון כדי שיגיעו פולסים בקצב הרצוי . נזכיר כיצד נראה הרגיסטר

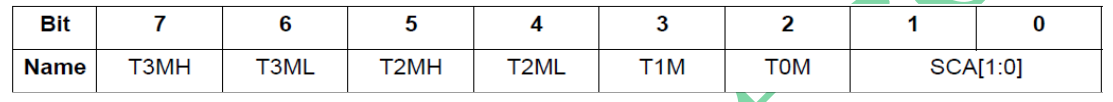

. 8  $-$ ללא חלוקת תדר. 0=T1M אז חלוקה לפי  $\text{SCA}[1:0]$  :  $\text{SCA}[1:0]$  -  $\text{SCA}[1:0]$  אז הלוקה לפי  $-11$  .  $-11$ האיור הבא מראה את הטבלה :

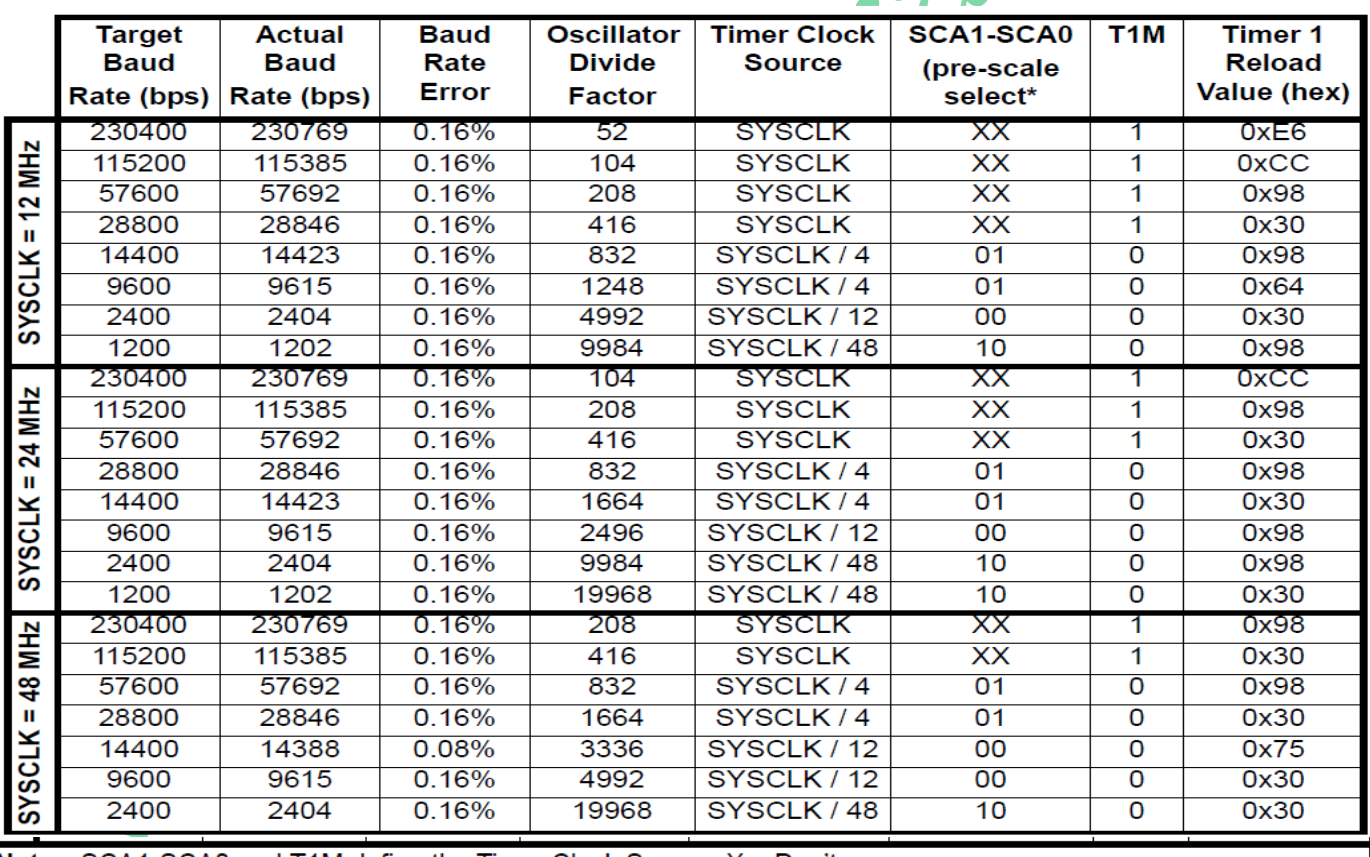

Note: SCA1-SCA0 and T1M define the Timer Clock Source. X = Don't care

איור 9.12 : קביעת ערך הטעינה ל 1TH עבור קצבי שידור סטנדרטיים ועבודה עם המתנד הפנימי SYSCLK .

נסביר את העמודות בטבלה משמאל לימין.

העמודה השמאלית ביותר אומרת מהו תדר המתנד הפנימי SYSCLK .

**Rate Baud Target** - מתארת את קצב תקשורת המטרה - הרצוי .

**Rate Baud Actual** – הקצב המעשי שמקבלים ) בדוגמה בסעיף קודם ראינו שיש הבדל בין תדר המטרה הרצוי והתדר המעשי שהמערכת מוציאה (.

**Error Rate Baud** – שגיאת קצב הבאוד. – הסטייה באחוזים בין התדר הרצוי – המטרה והתדר המעשי .

**Factor Devide Oscillator - מקדם חלוקת תדר המתנד -** בכמה לחלק את תדר ה SYSCLK .

**Clock Source Timer – מקור השעון של הטיימר –** מאיפה מגיעים פולסי הספירה לטיימר .

– CKCON השעון בקרת שברגיסטר SCA1- SCA0 בביטים לשים צריך מה - **SCA1 – SCA0 pre scale Select\***

. עהוסבר בפרק על הטיימרים ( 7.2.3 - פרק 7 סעיף 2.3 ( . 2.3 הביטים קובעים את יחס חלוקת השעון  $\rm{Clock}$  CONtrol

**M1T** - מה צריך לשים בביט M1T שברגיסטר CKCON - הביט קובע את מקור השעון. .אם המתכנת שם בביט 0 אז הפולסים מגיעים לאחר חלוקה של שעון המערכת לפי הביטים 0 ו 1 (0SCA 1-SCA) . אם שמים בביט 1 אז הפולסים הם שעון המערכת ללא חלוקה.

**(hex (Value Reload 1 Timer** - ערך טעינה לטיימר 1 ) ליתר דיוק ל 1TH ) בהקסה דצימלי.

# **9.3 תוכנה :**

### **9.3.1 קליטה של תו**

כדי לבדוק האם נקלט תו נעזר באיור תרשים המלבנים הבא המתאר פרוצדורה / פונקציה לקליטת תו טורי:

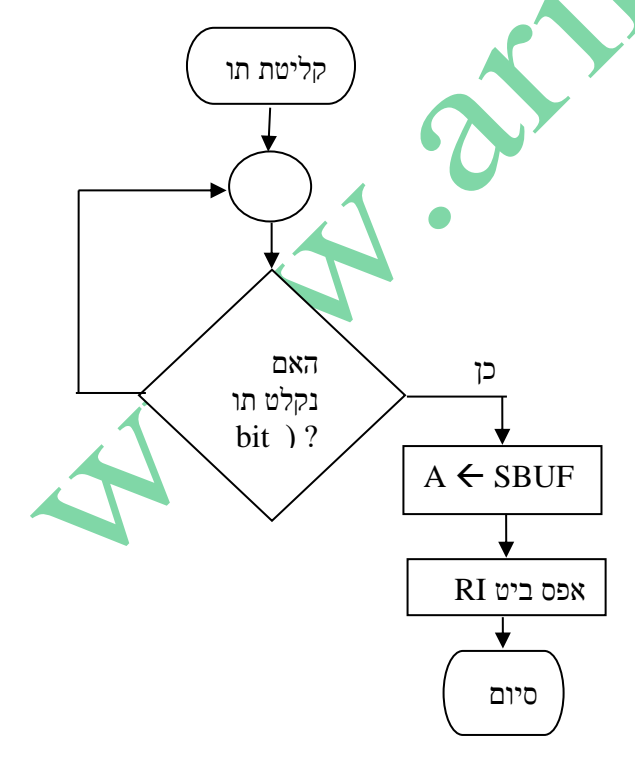

**איור 9.13** : תרשים זרימה של קליטת ביית טורי

בודקים את הביט RI המציין שנקלט נתון טורי. אם בביט יש 0 זה אומר שלא נקלט תו. אם בביט יש 1 זה אומר שנקלט תו חדש. במקרה כזה "מושכים" את התו מה SBUF של הקליטה ומאפסים את ביט RI כדי שיעלה ל 1 שיגיע תו חדש נוסף. נרשום תכנית

באסמבלי מצד שמאל ובשפת 51C מימין )נניח שהוכללו הספריות המתאימות והוגדר משתנה myReceivedData char ): receiveTav: void recieveTav() {

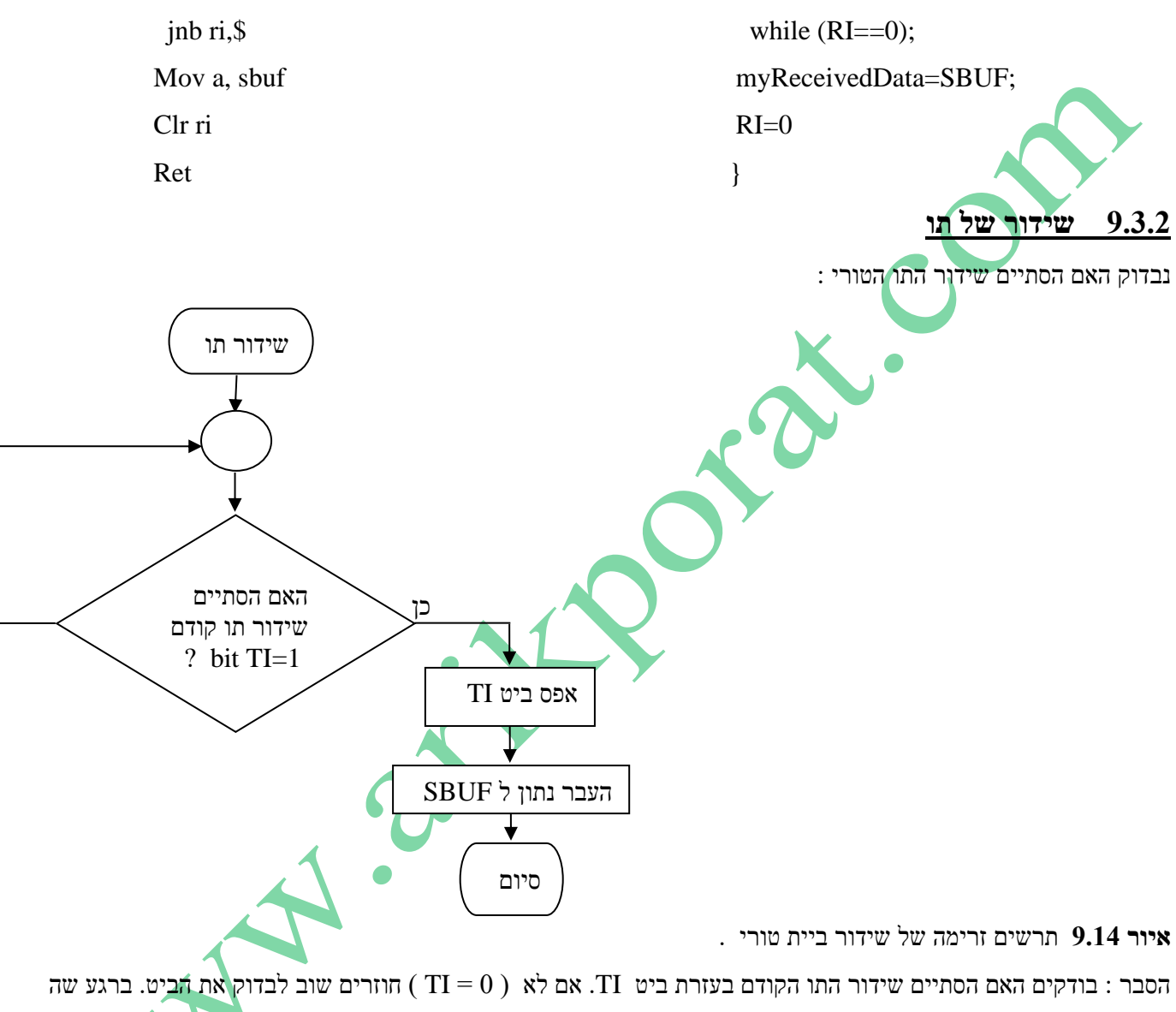

UART סיים לשדר את התו הוא מעלה את הביט ל 1 ואז מנקים את הביט ושולחים ל SBUF בי ית חדש לשידור . נרשום תכנית באסמבלי מצד שמאל ובשפת C51 מימין (נניח שהוכללו הספריות המתאימות והוגדר משתנה char myTransmittedData ): פרוצדורת השידור תיראה :

```
sendTav: void sendTav ( ) {
jnb ti,$ while(TI=0);
Clr ti TI=0;
Mov sbuf,a SBUF=myTranmittedData;
Ret \}
```
### **.9.4 תרגילי דוגמה**

### **8.4.1 תרגיל 1 :**

רשום פקודות לעבודה בתקשורת טורית בין 2 מערכות מבוקרות מיקרו, בקצב תקשורת של 9600bps , ללא ביט תשיעי. תדר  $\sim$  SYSCLK הוא 24MHz . עבוד עם שאילתה (POLLING) . הדק 1x0 מתחבר ל 0.4P והדק 0.5  $\,$  ל 0.5P .

**פתרון** : נעבוד לפי השורה ה שישית בטבלה שבפרקים הקודמים עבור תדר שעון MHz24 =SYSCLK

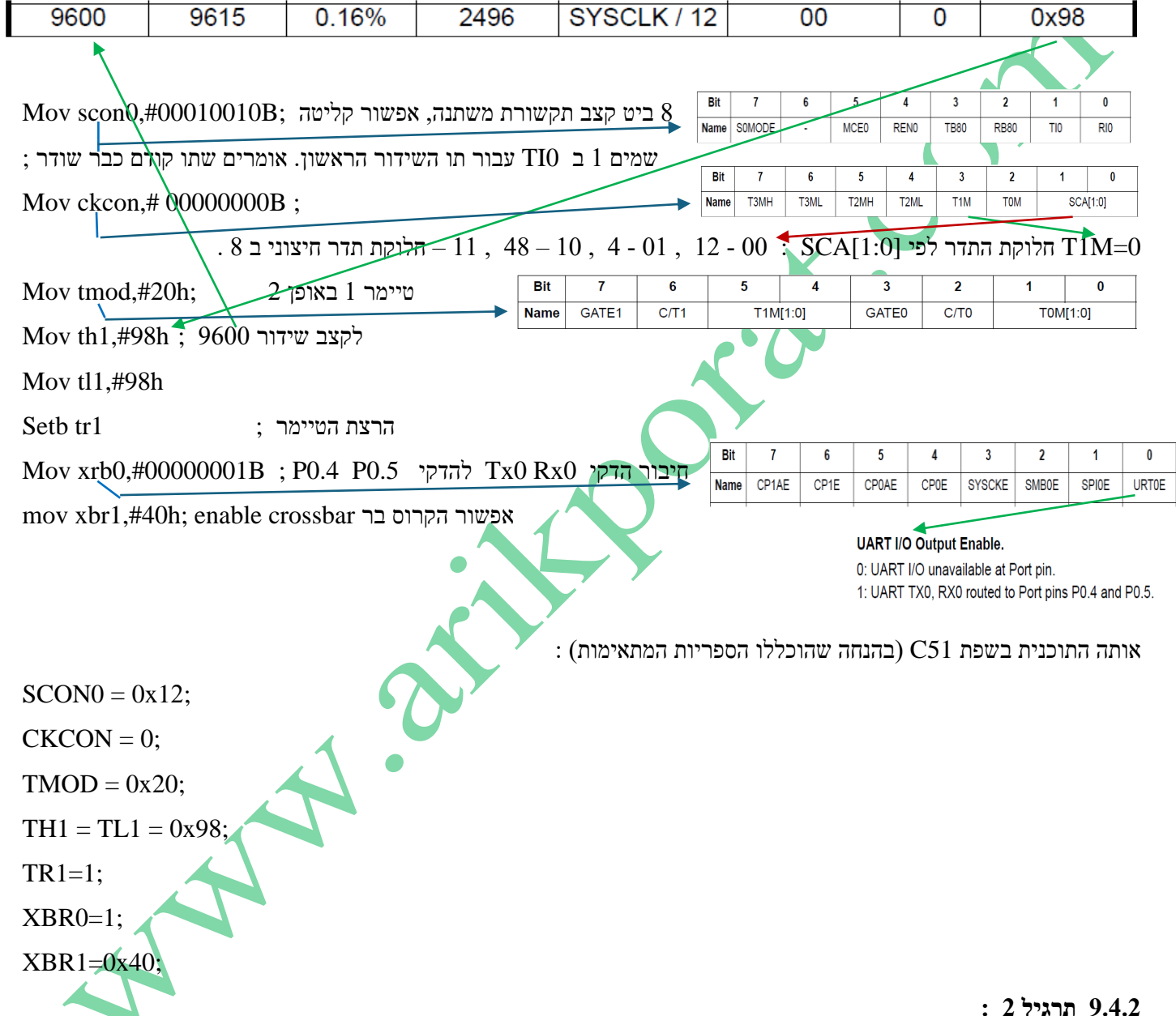

#### **9.4.2 תרגיל 2 :**

חבר בין 2 מערכות מיקרו בקרים בעזרת תקשורת טורית. התקשורת היא FULL DUPLEX תקשורת של 8 ביט בקצב  $/$ ליש ההומרה הרלוונטית לתרגיל. ב. יש לרשום פרוצדורה הSYSCLK = 48MHz . כשתי המערכות. א. צייר את החומרה הרלוונטית לתרגיל. ב. יש לרשום פרוצדורה פונקציה עבור אחד מהמיקרו בקרים שתאתחל את תקשורת ה UART . ג. יש לרשום פרוצדורה / פונקציה שתשדר בלוק/מערך נתונים מכתובת H50 ועד FH5 ד. יש לרשום פרוצדורה / פונקציה שתקלוט את בלוק /מערך התווים ותשמור עלי החל מכתובת . 6FH ועד 60H מיקרו בקר 1

#### **פתרון :**

א. חיבור בין 2 המיקרו בקרים.

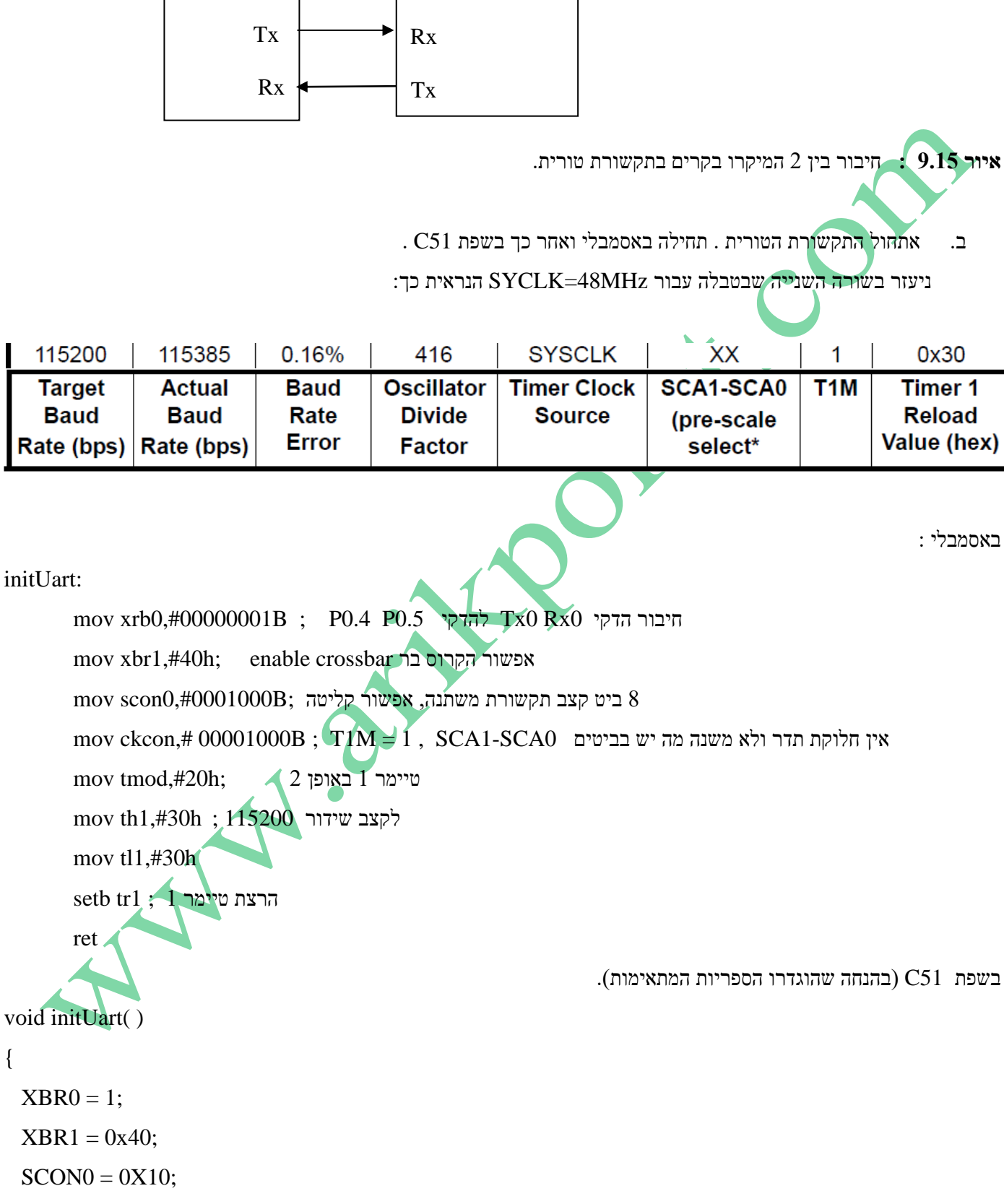

מיקרו בקר 2

 $CKCON = 0X8$ :

{

initUart:

```
TMOD = 0x20;TH1 = TL1 = 0x30;TR1 = 1;}
```
### **ג. הפרוצדורה באסמבלי**

# sendBlock:

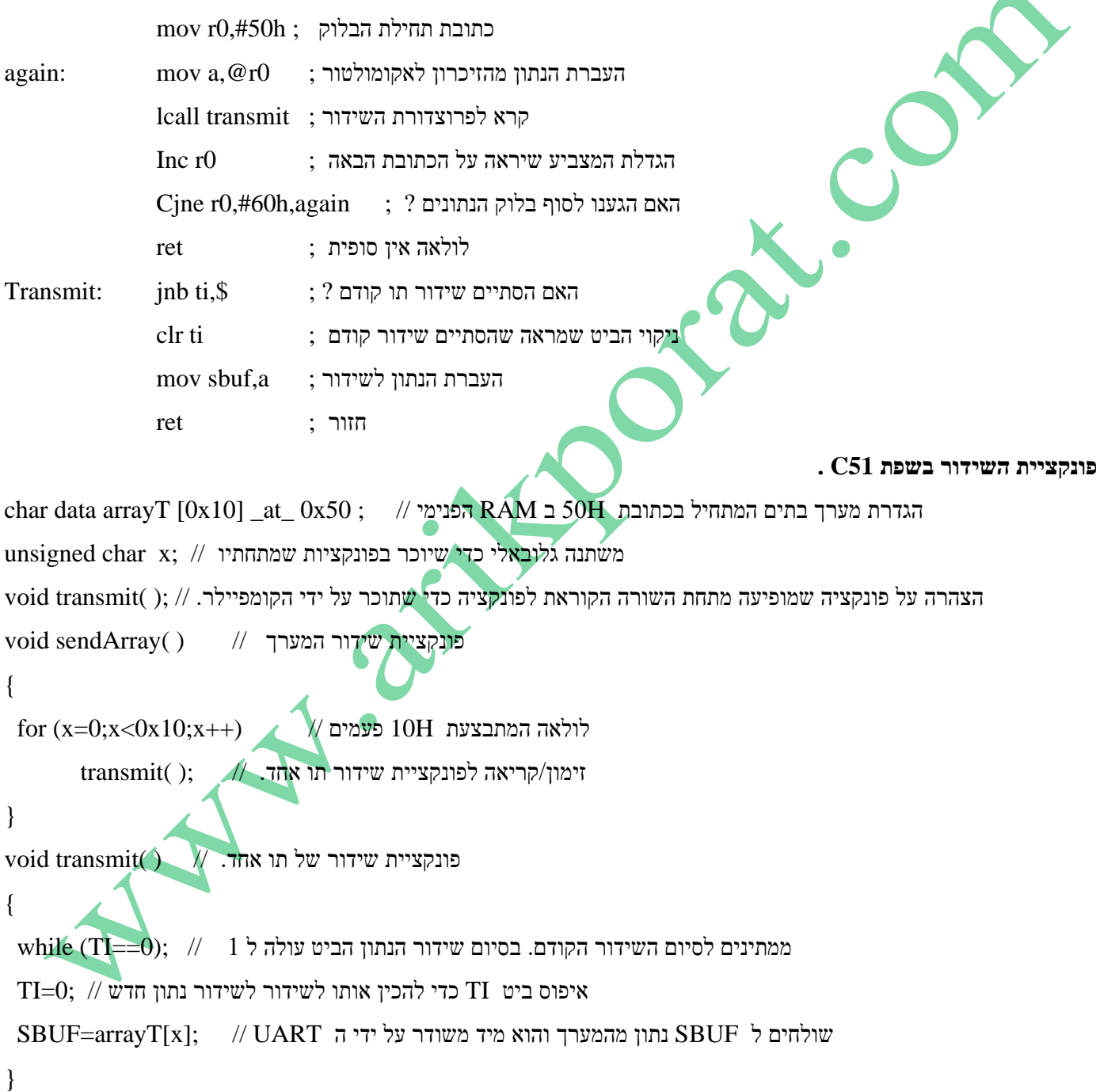

**ד. פונקציית הקליטה באסמבלי :**

# ReceiveBlock:

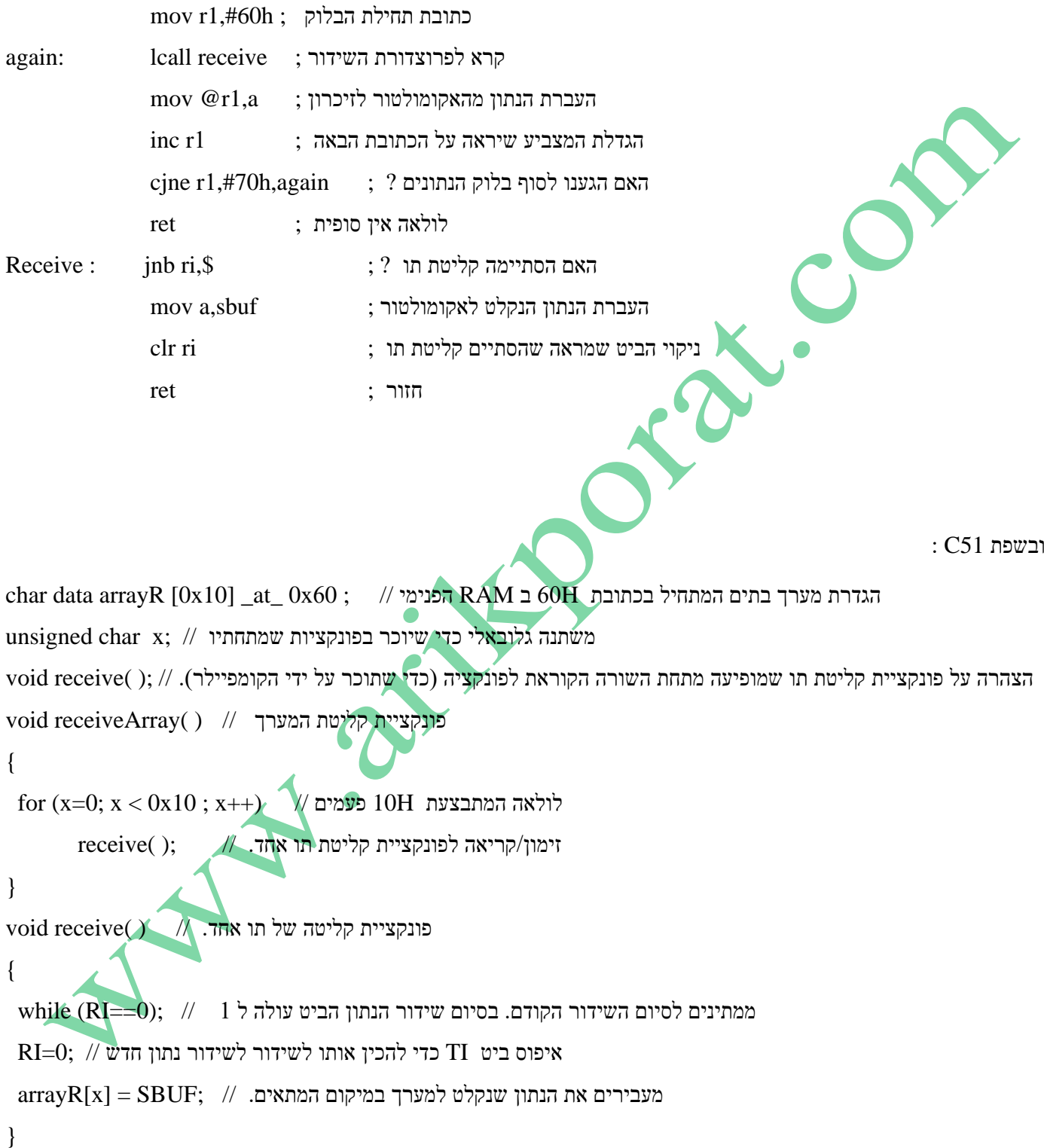

# **UART1 9.5**

1UART לא מופיע בתוכנית הלימודים אבל נכתוב עליו מספר משפטים.

- 1UART בדומה ל 0UART הוא פורט טורי , אסינכרוני העובד ב DUPLEX FULL ומציע מגוון אפשרויות של פורמט נתונים. יש לו מחולל קצב תקשורת משלו עם טיימר של 16 ביט ואפשרויות חלוקת תדר שונות כך שניתן לקבל קצבי תקשורת רבים. יש לו FIFO ( חוצץ זיכרון העובד לפי העיקרון של הראשון שנכנס יוצא ראשון – First In First Out ) היכול לקבל 3 בתים של נתונים לפני שהנתונים אובדים וקורית גלישה. במילים אחרות : הוא יכול לקלוט 3 בתים מבלי שהמיקרו יבצע קריאה שלהם . בביית הנתון הרביעי שייקלט מבלי שהמיקרו "משך" את הנתונים הקודמים נתחיל לאבד את הנתונים הקודמים שנקלטו.
	- ל 1UART יש 6 רגיסטרים הנמצאים ב SFR :
		- 3 משמשים ליצירת קצב התקשורת .
	- 2 משמשים לפורמי נתונים , בקרה וסטאטוס.
	- 1 משמש לקליטה או שידור נתון ) למעשה זה 2 רגיסטרים אחד לשידור ואחד לקליטה והקריאה או הכתיבה מזהה

למי מהם פונים )כמו ב 0UART ) .

- כתיבה ל 1SBUF ניגשת לרגיסטר אחיזת שידור HOLDING TRANSMIT .
	- קריאה מ 1SBUF ניגשת תמיד אל הביית הראשון ב FIFO של הקליטה.
- גם עם 1UART ניתן לעבוד עם פסיקות והן קורות בכל סיום שידור של ביית או בסיום קליטה של ביית. גם כאן יש 2 ביטים 1TI ו 1RI שנמצאים ב 1SCON ומראים שהסתיים שידור או הסתיימה קליטה. כתובת הפסיקה היא 83X0 בזיכרון התוכנית והיא פסיקה מספר 16 )כולל reset) .
	- גם כאן הביטים TI ו RI אינם מאופסים בחומרה כאשר נענים לפסיקה ויש לאפס אותם בתוכנה.